# **la publication sur le web**

### **Objectif disciplinaire SNT** :

• connaître certaines notions juridiques : propriété intellectuelle, droit d'auteur, droit moral, droit patrimonial, domaine public,licences creative commons

### **Domaine 9 de l'enseignement de l'information-Documentation** :

- publication en ligne
- Droit de l'information (propriété intellectuelle, droit de l'image)

# **I - Découverte de notions juridiques de base**

**En vous aidant du document sur la propriété intellectuelle qu' on vous a distribué (Lumni) et que vous pouvez surligner, associez le bon chiffre avec la bonne lettre pour reconstituer les définitions**

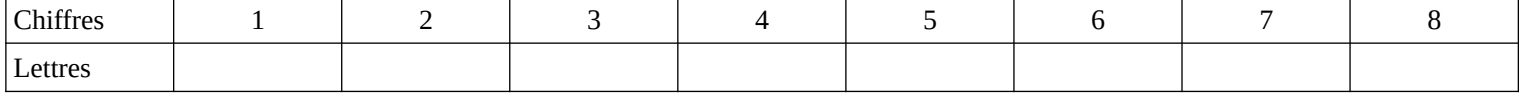

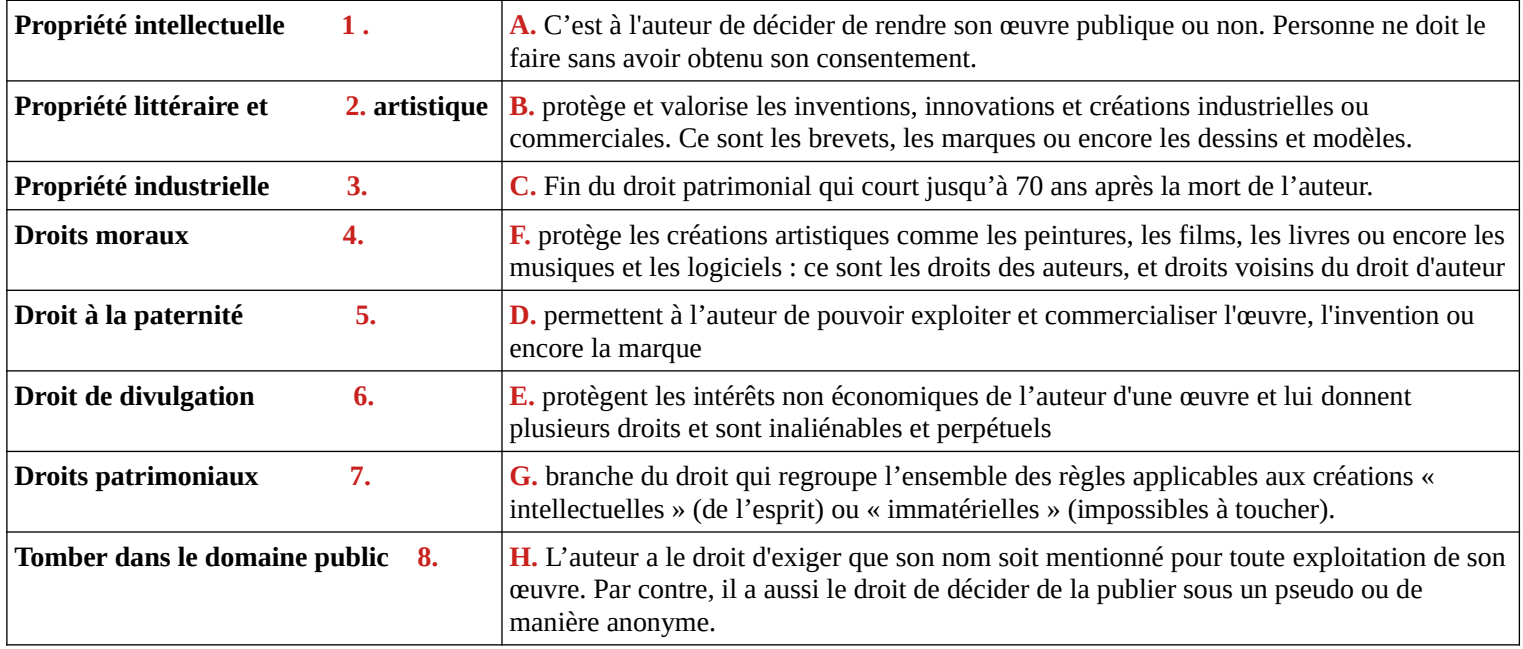

**Peine encourue pour contrefaçon (copie ou diffusion d'une oeuyre sans autorisation de l'auteur)** 

**…………………………………………………………………………….**

## **II- Les licences creative commons**

Selon la logique du droit d'auteur, tout ce qui n'est pas explicitement autorisé est interdit. La dimension mondiale du web et l'impossibilité de contrôler le respect des différentes législations a donné naissance à de nouvelles pratiques comme les **licences Creatives Commons** visant à encourager et à encadrer la circulation des œuvres, l'échange et la créativité.

 **Exercice 2** : **consigne :** Visionnez attentivement la vidéo ci dessous (5,20 minutes) et notez en face de chaque combinaison la signification des 6 licences (au verso de votre feuille )

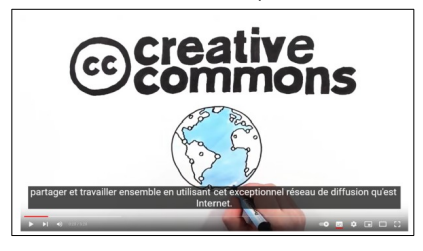

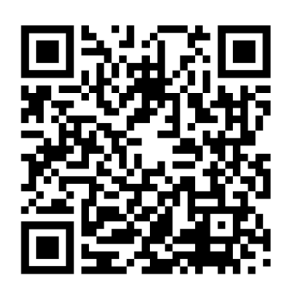

**<https://www.youtube.com/watch?v=gCPUjzee7iA&t=45s>**

**Présentation et explication en français des Creative Commons réalisées par Creative Commons Nouvelle Zélande. Vidéo ttraduite de l'anglais par le groupe Framalang (Framartin, Goofy, Pandark). Version française par Framartin (voix + montage). Licence CC-by 3.0 FR** 

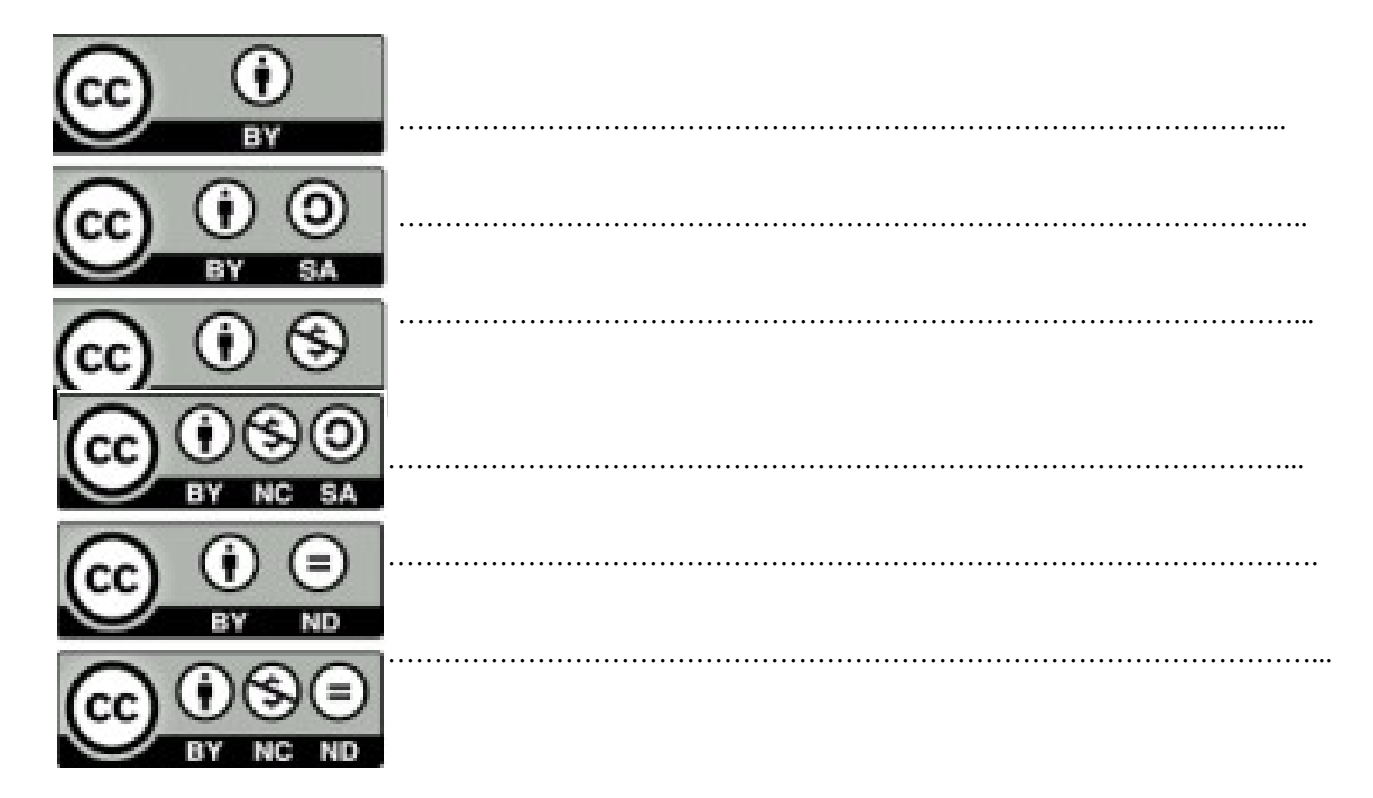

**III - REAPPROPRIATION :Consigne :** à partir du moteur de recherche **QWANT**, retrouvez la reproduction d' une peinture de **Jean Puy** que vous pourriez réutiliser et partager (l**icence Reproduction et partage)** , notez le nom du site sur lequel elle a été publiée……………………………………………………………………………………………………….. **…………………………………………………………………………………………………………………………………...**

#### **NB : A propos du moteur de recherches Qwant**

De nombreuses données personnelles sont collectées au fil des navigations sur le web (identifiants, historiques de recherches, cookies etc …) et peuvent ensuite être utilisées à des fins commerciales ou malintentionnées. Pour éviter cela, il est nécessaire de paramétrer son navigateur.

**Qwant** est un moteur de recherches qui s'engage à ne pas garder de traces de l'historique de sa navigation, à ne pas installer de cookies traceurs et à proposer un affichage neutre des résultats.

**IV - :** Découvrez un moteur de recherches d'**images** sous licence creative commons ou tombées dans le domaine public : **<https://openverse.org/fr>**

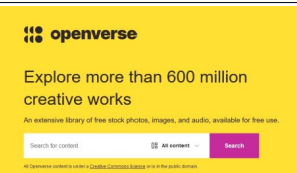

 **Consigne :** refaites la même recherche (une reproduction d'une peinture de Jean Puy) Notez le nom du site d'où elle provient

 **V- PIX : Commencez ensuite le parcours PIX : Code : QNCJCL989 5 (Attention passez bien par l'ENT – Médiacentre).** 

…………………………………………………………………………………………………………………………………..